### <span id="page-0-0"></span>L'extension tkz-tab – tableau de signes

#### Extension et exemples par Alain Matthes

[Extension](#page-0-0) tkz-tab

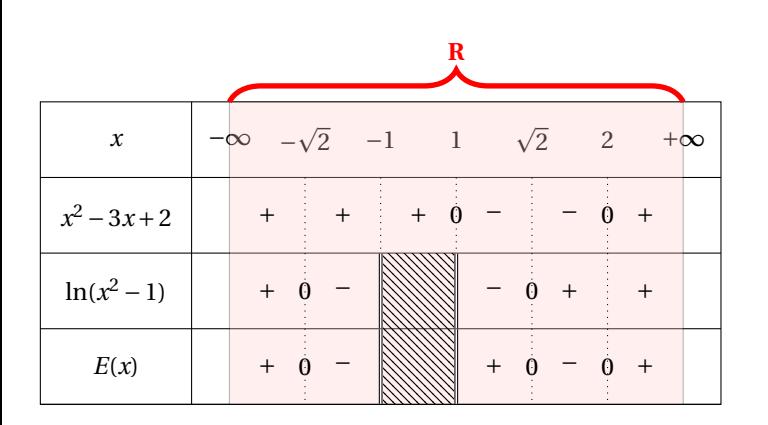

### K ロ ▶ K @ ▶ K 할 ▶ K 할 ▶ . 할 | 9 Q Q\*

## $L'$ extension  $tkz$ -tab – tableau de signes

Le code

```
\begin{tikzpicture}
\tkzTabInit[lgt=2,espcl=1]
\sqrt{3}x\ /1.
$x^2-3x+2$ /1,
\ln (x^2-1)\ /1,
$E(x) $ /1 }%
{$-\infty$ ,$-\sqrt{2}$, $-1$ , $1$ ,%
\sqrt{\sqrt{2}}, $2$, \frac{\frac{1}{2}}{8}\draw[fill=red!20,opacity=.3] (N10) rectangle (N74);
\draw[decoration={brace,amplitude=12pt},
decorate,line width=2pt,red] (N10) -- (N70)
node[above=12pt,midway]{\textcolor{red}{\textbf{R}}};
\texttt{kkzTabLine} \, \{ +, t, +, t, +, z, -, t, -, z, +, \}\texttt{kkzTabLine} \, \{ , + , z , - , d , h , d , - , z , + , t , + , \}\texttt{\texttt{XzTabLine} \,} \, \; , \; \; \; x \; , \; - \; , \; d \; , \; h \; , \; d \; , \; + \; , \; z \; , \; - \; , \; z \; , \; + \; , \; }\end{tikzpicture}
```
[Extension](#page-0-0) tkz-tab

## L'extension tkz-tab – tableau de variations

#### Extension et exemples par Alain Matthes

*x* Signe  $\frac{1}{x}$ Variation de ln 0  $1$  e  $+\infty$ + −∞  $+\infty$ 1 0 e 1

[Extension](#page-0-0) tkz-tab

K ロ ▶ K @ ▶ K 할 ▶ K 할 ▶ . 할 | 9 Q Q\*

# $L'$ extension  $tkz$ - $tab$  – tableau de variations

#### Le code

```
\begin{tikzpicture}[scale=1.2]
  \tkzTabInit[espcl=5]%
  {$x$/1,%
   Signe\\
   de $\dfrac{1}{x}$/2,%
   Variation\\
   de $\ln$/3}%
   {$0$ , $+\infty$}%
  \tkzTabLine {d,+,}%
  \text{LkzTabVar} - \text{L-} \the infty$, + /$+\infty$}
  \draw[opacity=.3,fill=orange] (FR12) circle (10pt);
  \draw[opacity=.3,fill=red] (FL22) circle (10pt);
  \tkzTabVal[draw] {1}{2} {0.3} {$\text{1}$} {$0$}
  \tkzTabVal[draw] {1}{2} {0.7} {$\E$} {$1$}
\end{tikzpicture}
```
[Extension](#page-0-0) tkz-tab